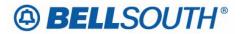

BellSouth Business Markets 675 West Peachtree Street Atlanta, Georgia 30375

# Carrier Notification SN91086134

Date: June 27, 2006

To: Competitive Local Exchange Carriers (CLEC)

Subject: CLECs – (Documentation/Guides) - Update to the BellSouth Local Ordering Handbook (LOH) Version 22.0B, New Local Service Ordering Guide 10 (LSOG 10) and EDI Local Mechanization Specifications 10 (ELMS 10) for Release 22.0

This is to advise that BellSouth will implement the following changes to update documentation in the LOH Version 22.0B for ELMS 10, Release 22.0.

| CCP<br>Number | Description Of The Change                                                                                                    |
|---------------|----------------------------------------------------------------------------------------------------|
|               | TOS field (LSR Form/Screen): Update Business Rule 5 to read: "The Third and Fourth Characters of this field should be a hyphen (-) unless it is a complex LSR, then the fourth character can be F." |
| 2393          | RESID field (LSR Form/Screen): RESID field (LSR Form/Screen): Update Valid Entry Note 2 in LOH to remove "ACT of D" verbiage.                                                                       |
|               | Correct Transfer of Call Fields in (NP Form/Screen): Change description on NP Transfer of Call Fields to refer to EU-End User (Form/Screen) Transfer of Calls fields.                               |
|               | Pre-Order: WTN: Remove WTN as a Required field on the Pre-Ordering AVQ-ADDR Query TAG only                                                                                                    |
| 2394          | Pre-Order TXMUM: Rename TXMUM to TXNUM for Pre-Ordering Responses for TAG retaining the response key.                                                                                               |

Please refer to the attachments for specific details of the changes listed above.

These changes will be reflected in the next update of the ELMS 10 Release 22.0/LOH, Version 22.0C, scheduled to be posted Friday, July 7, 2006.

A summary of all changes within this document will be listed in the Summary of Changes section.

This update can be found on the BellSouth Interconnection Services Web site in the Local Exchange Ordering Guides (LEO) Section at:

http://interconnection.bellsouth.com/reference\_library/guides/html/leo.html#loh

Please contact your BellSouth local support manager with any questions.

Sincerely,

## **ORIGINAL SIGNED BY KRISTEN E. SHORE**

Kristen E. Shore – Director BellSouth Business Markets

Attachments

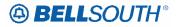

## CCP 2393 Attachment Listed Below

## LOH-22.0C-ELMS10

## TOS

Type of Service LSR Form / Screen LSOG10 / ELMS10

#### Definition

Identifies the type of service for the line ordered.

#### **Definition Notes**

Note 1: The type of service identifies the end user account as business, residential or

#### Valid Entries

- 1st Character (type)
- 1 = Business
- 2 = Residence 3 = Government
- 3 = Gove4 = Coin
- 4 Com
- 2nd Character (product)
- A = Multi-Line (Not Applicable for Complex Service.) B = Single Line (Not Applicable for Complex Service.)
- C = Coin
- D = All other complex services
- E = BellSouth® Centrex ®, ESSX®, and MultiServ®, and UNE-P/WLP Centrex
- G = Commingling
- H = ISDN-BRI
- J = PBX Trunk
- P = LINE SPLITTING
- Q = DID
- R = Line Share
- 9 = EELs
- (hyphen) = not applicable
- 3rd Character (class)
- M = Measured
- F = Flat Rate
- G = Message
- (hyphen) = not applicable

#### 4th Character

- G = E911 Call Locator Capability Service for DID/PBX UNE-P/WLP
- N = CO Based Line Share/Line Splitting DLEC Owned Splitter
- W = WATS
- S = Toll Free Dialing
- R = Remote Call Forwarding
- F = FXS (Foreign Exchange Service)
- Y = Hotel/Motel
- Z = Hospital

BELLSOUTH<sup>®</sup>

- (hyphen) = not applicable

Attachment SN91086134

#### Valid Entry Notes

- Note 1: A 4th character of F (in the TOS field) is only valid for Complex Services when Foreign Exchange Service exists on the account.
- Note 2: The 4th character of TOS values of W, or S is not valid for electronic ordering.
- Note 3: The 3rd character of this field must not be F when the REQTYP is F.
- Note 4: The 2nd character of TOS must be a (Hyphen) when the REQTYP is J.
- Note 5: The 3rd character of TOS must be a (Hyphen) when the REQTYP is J or A.
- Note 6: When the 1st character of TOS is 2, the only valid entry for the 2nd character is A, B, H, J, P, R or Hyphen.
- Note 7: When the 1st character of the TOS is 3 the 2nd character of TOS must not be R or P.
- Note 8: When 1st character of the TOS is 1, 2 or 3, the 2nd character must not be C.
- Note 9: When the 1st character of the TOS is '4', then the 2nd character must be C.
- Note 10: (Excluding REQTYP C-Complex LNP) if a request is submitted and the RPON field is populated, the TOS must be as follows: 1st character 1, 2 or 4; 2nd character A, B, C, H, J, P or R; 3rd character M, F, G or (Hyphen); 4th Character (Hyphen) (For Line Share/Line Splitting DLEC owned Splitter 4th character can be N)
- Note 11: For REQTYP C- Complex LNP Services, when the RPON field is populated, the RPON LSRs must reflect the TOS of record. For example, if the service type is BRI the 1st two characters of TOS is 1H.
- Note 12: When the REQTYP is A (Excluding Line Share/Line Splitting DLEC Owned Splitter), the valid TOS entries are: 1st character = 1; 2nd character = A, B, or 9; 3rd character = (Hyphen); 4th Character = (Hyphen)
- Note 13: The 3rd character of the TOS must be a (HYPHEN) when the REQTYP is N and the 4th character of the TOS field is Y or Z.
- Note 14: When the 4th character of the TOS field is F, the 2nd character must be A, B, H or J.
- Note 15: When the 1st character of the TOS field is 4, the 4th character must be a (Hyphen)
- Note 16: The 4th character of the TOS field must be a (Hyphen) when the REQTYP is J.
- Note 17: When both PBX and DID trunks are on the same request the 2nd character of the TOS must be Q.
- Note 18: When the 4th character of this field is N, 2nd character of the TOS must be R or P.
- Note 19: When the LSR request is for Remote Call Forwarding (RCF) the valid values for TOS must be: 1st character: 1, 2, or 3; 2nd character: A or B; 3rd character: F or M; 4th
- Note 20: When the 4th character of this field is R the REQTYP must be E or M.
- Note 21: The TOS must be one of the following when changing from a residence class of service to a business class of service and the REQTYP is E (Non-Complex) or M (Switched Combination RES/BUS): 1AM-; 1BM-; 1AF-; 1BF-
- Note 22: The TOS must be one of the following when changing from a business class of service to a residence class of service and the REQTYP is E (Non-Complex) or M (Switched Combination RES/BUS): 2AM-; 2BM-; 2AF-; 2BF-.
- Note 23: The TOS must be one of the following when changing from a business class of service to a residence class of service or from a residence to a business class of service and the REQTYP is J: 1---; 2---.
- Note 24: When the 2nd character of TOS is (hyphen) the REQTYP must be JB.

**Electronic** 

Note 25: For REQTYP = C, when the 4th charater of TOS is F, then the 2nd character of TOS = D is prohibited.

<u>Manual</u>

- Note 26: When the REQTYP is P the 2nd character of the TOS field must be E.
- Note 27: When the 2nd character of the TOS field is E, the 1st character must not be 2 or 4.
- Note 28: When the REQTYP is M (UNE-P/WLP Centrex) the 2nd character of the TOS must be
- E, the 3rd must be M, and the 4th must be a hyphen (-).

# BELLSOUTH<sup>®</sup>

#### Attachment SN91086134

- Note 29: When the REQTYP is E (WATS), the 2nd character of the TOS must be D, and the 4th character must be W.
- Note 30: When the REQTYP is E (Toll Free Dialing), the 2nd character of the TOS must be D and the 4th character must be S.
- Note 31: The 4th character of the TOS must be F when the request is for foreign exchange (FX) or foreign central office (FCO).
- Note 32: The 4th character of the TOS must be Y when the request is for Hotel/Motel service.
- Note 33: The 4th character of the TOS must be Z when the request is for Hospital Service. Note 34: When the 2nd character of the TOS is P and the splitter is DLEC owned, the 4th
- character of the TOS must be N. Note 35: When the 4th character of the TOS field is G, the 2nd character must be Q or D.
- Note 36: When the REQTYP is J, with ACT of D and the class of service on the Customer Service Record (CSR) is LNPBL or MSA, the 1st character of the TOS must be 1.
- Note 37: When the REQTYP is J, with ACT of D and the class of service on the Customer Service Record (CSR) is LNPRL or MHT, the 1st character of the TOS must be 2.
- Note 38: The 2nd character of TOS value of G is not valid for electronic ordering.
- Note 39: When the REQTYP = A and the product is Single Bandwith Commingling (SWBC) the 2nd character of TOS must be "G".

#### **Data Characteristics**

4 alpha/numeric characters

#### Examples

1AM-

1R-N

## **Conditional Usage Notes**

None

#### **Business Rules**

| Rule 1:   | For REQTYP A, Designed and Non-Designed Loops, the 2nd character of the TOS should indicate multi-line or single line based on the number of circuits being requested on the LSR, except for Line Sharing, Line Splitting and EELs. |
|-----------|----------------------------------------------------------------------------------------------------|
| Rule 2:   | For REQTYP B and C, the TOS field must reflect the service that is currently on the BellSouth CSR.                                                                                                    |
| Rule 3:   | If the data in the LNECLS SVC field is a business class of service then the first character of the TOS must be 1.                                                                                                    |
| Rule 4:   | If the data in the LNECLS SVC field is a residence class of service, then the first character of the TOS must be 2.<br>Rule 5: The Third and Fourth Characters of this field <b>should</b> be a hyphen (-) <b>Lunless i</b>         |
| complex I | SR, then the fourth character can be F.                                                                                                    |
|           |                                                                                                    |
| Rule 6:   | When REQTYP = J, Act = R, EUMI = Y, and the 1st character of TOS = 1 the the                                                                                                    |
|           | Basic Class of Service on the CSR must be LNPBL.                                                                                                    |
| Dulo 7:   | When $PEOTVR = 1$ Act = $P_{E}EIMI = V$ and the 1st character of $TOS = 2$ the the                                                                                                    |

Rule 7: When REQTYP = J, Act = R, EUMI = Y, and the 1st character of TOS = 2 the the Basic Class of Service on the CSR must be LNPRL.

<u>Manual</u>

- Rule 8: If REQTYP = M (for UNE-P Centrex) the 2nd character of the TOS field must be E and the 3rd character must be M.
- Rule 9: When the fourth character of the TOS is "G", the LSR must be submitted manually.

| Deleted: must                                                   |
|-----------------------------------------------------------------|
| Deleted: for REQTYPs B ¶<br>and C, NPT = D (LNP/WLNP)           |
| Formatted: Font: Arial, Highlight                               |
| Formatted: Font: Arial, Bold,<br>Highlight                      |
| Formatted: Font: Arial, Font color:<br>Red                      |
| Formatted: Font: Arial, Font color:<br>Red, Highlight           |
| Formatted: Font: (Default) Arial,<br>Font color: Red, Highlight |
| Formatted: Font: Arial, Font color:<br>Red, Highlight           |
| Formatted: Font: Arial, Bold, Font color: Red, Highlight        |
| COIOL. Reu, HIGHIIGHL                                           |
| Formatted: Font: Arial, Bold, Font<br>color: Red, Highlight     |
| Formatted: Font: Arial, Bold, Font                              |

Red

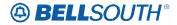

\_ \_ \_ \_

## LOH-22.0C-ELMS10

#### RESID

Response Identifier LSR Form / Screen LSOG10 / ELMS10

#### Definition

Identifies the response number assigned by the provider to relate TO associated transactions.

#### **Definition Notes**

None

### Valid Entries

None

#### Valid Entry Notes

Note 1: RESID valid values are all alpha/numerics with no embedded spaces up to 20

Note 2: This field may be populated with and entry of all X 's when the 2nd character of the TOS is "P" or "R"

Note 3: When LNA is T RESID cannot be all X's.

Note 4: When the REQTYP is A or B and the product type is Analog Voice Non-Designed loop, this field must not be populated with all X's.

#### **Data Characteristics**

Up to 20 alpha/numeric characters

#### Examples

123ABC

#### Conditional Usage Notes

- Note 1: Required when the 2nd character of the TOS is R (Line Share), and the ACT is N, C,
- Note 2: Required when the 2nd character of the TOS is P (Line Splitting) and the ACT is N or Note 3: Required when the REQTYP is A, and the product is ADSL, HDSL, Designed-UCL
- and the LNA is N, C, T, or V.
- Note 4: Required when the REQTYP is B, and the ACT is V for the following products: ADSL (2-wire Design), HDSL (2 and 4 wire), UCL-Design (2 and 4 Wire)
- Note 5: Prohibited when the REQTYP is not A or B.
- Note 6: Prohibited when the ACT is T and the product type is Universal Digital Channel (UDC).

#### **Business Rules**

- Rule 1: For loop type [Unbundled Copper Loop Non-Designed] UCL-ND, the RESID is
- 'Optional'. If the RESID is populated with a valid FRN, the reserved facility will be Rule 2: To order a spare facility at an address, a FRN must be obtained from either a manual
- or an electronic Loop Make-Up (LMU) and populated in the RESID field on the order. Rule 3: For all LSR'S other than REQTYP A UNE CO based line share/line splitting, RESID cannot be all X's when any LNA is N.
- Rule 4: Only one RESID can be entered on an LSR. Therefore, all new facilities appearing on the order must be reserved under the same FRN. Up to 10 spare facilities may be reserved under one FRN.
- Rule 5: Facilities reserved under the same FRN may be ordered on separate LSRs. Enter the

Deleted: and the ACT is D

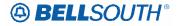

FRN in the RESID on each LSR.

- Rule 6: Facilities reserved under the same FRN may be added to an existing LSR with a Supplemental (SUP) order. The FRN should be populated in the RESID field on the SUP order.

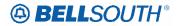

CRB: 4924 CCP: pending Release 22 MAP: ELMS10 NP Data Dictionary

## **TC FR**

Transfer of Calls From (NP Page) Definition Identifies the telephone number to which calls are to be referred from. This field is not supported by BellSouth in this practice. **Definition Notes** None Valid Entries None Valid Entry Notes None **Data Characteristics** None Examples None **Conditional Usage Notes** None **Business Rules** None

Deleted: When a transfer of calls is desired, the customer should utilize the TC FR¶ field on the EU Form/Screen.

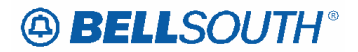

## TC NAME

Transfer of Calls to Name NP Form / Screen LSOG10 / ELMS10

#### Definition

Identifies the name or special instructions associated with TC TO to which calls are referred when split of calls is requested. This field is not supported by BellSouth in this practice. When a transfer of calls is desired, the customer should utilize the <u>TC NAME</u> field on the EU

#### **Definition Notes**

None

## Valid Entries

None

Valid Entry Notes None

### **Data Characteristics**

None

### Examples

None

#### Conditional Usage Notes None

#### **Business Rules**

None

\*\*\*\*\*\*\*\*\* End of definition for field TC NAME \*\*\*\*\*\*\*\*\*

Deleted: TC FR

Attachment SN91086134

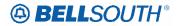

## **TC OPT**

Transfer of Call Options NP Form / Screen LSOG10 / ELMS10

#### Definition

Identifies the type of transfer of call option requested by the end user for the disconnected telephone number when the standard intercept report is not desirable. This field is not supported by BellSouth in this practice. When a transfer of calls is desired, the customer should utilize the TC OPT field on the EU Form/Screen.

#### **Definition Notes**

None

#### **Valid Entries**

None

#### Valid Entry Notes None

#### **Data Characteristics** None

Examples

None

#### **Conditional Usage Notes** None

### **Business Rules**

None

\*\*\*\*\*\*\*\*\*\*\* End of definition for field TC OPT \*\*\*\*\*\*\*\*\*\*

| Deleted: TC FR                          |
|-----------------------------------------|
| Deleted: The following standard         |
| intercept recordings will automatically |
| apply when this field is not ¶          |
| D - Disconnect: The number you          |
| have reached has been                   |
| disconnected.¶                          |
| C or T - Number change to a Non-        |
| Pub number: The number you have         |
| reached XXX-XXXX has ¶                  |
| been changed to a non-published         |
| number.¶                                |
| C or T - Number change to a listed      |
| number: The number you have             |
| reached XXX-XXXX has been ¶             |
| changed. The new number is XXX-         |
| XXXX.¶                                  |
| C - Seasonal suspension: At the         |
| customer's request XXX-XXXX has         |
| been temporarily                        |
| C - Disconnect RingMaster number        |
| refer calls to Main Number4/26/02       |
| The number you have ¶                   |
| reached XXX-XXXX has been               |
| changed. The new number is XXX-         |
| XXXX.                                   |
|                                         |

### Attachment SN91086134

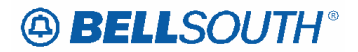

## **TC PER**

Transfer of Calls Period NP Form / Screen LSOG10 / ELMS10

#### Definition

Indicates the requested date that the transfer of calls, specified in the TC TO field, is to be removed and the standard recorded announcement is to be provided. This field is not supported by BellSouth in this practice. When a transfer of calls is desired, the customer should utilize the **TC PER** field on the EU Form/Screen.

## **Definition Notes**

None

Valid Entries None

Valid Entry Notes None

Data Characteristics

None

Examples

None

#### Conditional Usage Notes None

**Business Rules** 

None

\*\*\*\*\*\*\*\*\*\* End of definition for field TC PER \*\*\*\*\*\*\*\*\*\*

Attachment SN91086134

Deleted: TC FR

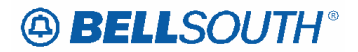

TC TO PRI

Transfer of Calls To Primary Number NP Form / Screen LSOG10 / ELMS10

#### Definition

Identifies the telephone number to which calls are to be referred. This field is not supported by BellSouth in this practice. When a transfer of calls is desired, the customer should utilize the TC TO PRI field on the EU Form/Screen.

Deleted: TC FR

Attachment SN91086134

#### **Definition Notes**

None

## Valid Entries

None

Valid Entry Notes None

#### **Data Characteristics**

None

#### Examples

None

#### Conditional Usage Notes None

#### **Business Rules**

None

\*\*\*\*\*\*\*\*\*\*\* End of definition for field TC TO PRI \*\*\*\*\*\*\*\*\*\*

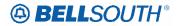

## **TC TO SEC**

Transfer of Calls To Secondary Number NP Form / Screen LSOG10 / ELMS10

#### Definition

Identifies the telephone number to which calls are to be referred. This field is not supported by BellSouth in this practice. When a transfer of calls is desired, the customer should utilize the TC TO SEC field on the EU Form/Screen.

Deleted: TC FR

### **Definition Notes**

None

## Valid Entries

None

Valid Entry Notes None

#### **Data Characteristics**

None

#### Examples

None

#### Conditional Usage Notes None

- -

## **Business Rules**

None

\*\*\*\*\*\*\*\*\*\*\* End of definition for field TC TO SEC \*\*\*\*\*\*\*\*\*\*

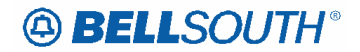

## TCID

Transfer of Calls to Identifier NP Form / Screen LSOG10 / ELMS10

#### Definition

Identifies the sequence of telephone numbers and names associated with split transfer of calls. This field is not supported by BellSouth in this practice. When a transfer of calls is desired, the customer should utilize the **TCID** field on the EU Form/Screen.

#### **Definition Notes**

None

### Valid Entries

None

Valid Entry Notes None

## **Data Characteristics**

None

### Examples

None

#### Conditional Usage Notes None

**Business Rules** 

## None

\*\*\*\*\*\*\*\*\*\*\* End of definition for field TCID \*\*\*\*\*\*\*\*\*\*

Deleted: TC FR

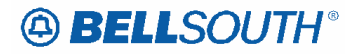

## CCP 2394 Attachment Listed Below

CRB: 4926 CCP: 2394 MAP: ELMS10 **RELEASE: 22** Pre-Ordering TAG AVR-ADDR Query to make WTN - N/A instead of Required

## AVQ-ADDR / AVR-BAM

## Address Validation Query by address

Address Validation Response - Basic Addresses Menu

The following table shows the applicable fields, and the query and response status for the fields. Keys for the query and response status codes are shown below the

| Field           | AVQ-ADDR | AVR-BAN  |
|-----------------|----------|----------|
| TXNUM           | R        | ~        |
| UNNUM-HOUSE-IND | 0        | ~        |
| WTN             |          | <u>M</u> |
| XBOUND-STATE O  | Ν        | 1        |
| ZIP             | С        | ~        |

Query Key: R = Required C = Conditional O = Optional - = N/A (should not be input on this query)

Response Key: A = Always M = May be returned on this response - = N/A (will never be returned on this response )BellSouth Local Ordering Handbook

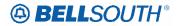

## AVQ-ADDR / AVR-BDA

Address Validation Query by address

## Address Validation Response - Basic Descriptive Address

The following table shows the applicable fields, and the query and response status for the fields. Keys for the query and response status codes are shown below the

| Field           | AVQ-ADDR | AVR-BDA  |                |
|-----------------|----------|----------|----------------|
| TXNUM           | R        | ~        |                |
| UNNUM-HOUSE-IND | 0        | ~        |                |
| WTN             | <u></u>  | <u> </u> | <br>Deleted: R |
| XBOUND-STATE O  | М        |          |                |
| ZIP             | С        | ~        |                |

Query Key: R = Required C = Conditional O = Optional - = N/A (should not be input on this query)

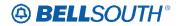

*AVQ-ADDR / AVR-CNM* Address Validation Query by address

## Address Validation Response -Community Names Menu

The following table shows the applicable fields, and the query and response status for the fields. Keys for the query and response status codes are shown below the

| Field           | AVQ-ADDR | AVR-CN |
|-----------------|----------|--------|
| TXNUM           | R        | A      |
| UNNUM-HOUSE-IND | 0        | ~      |
| WTN             | <b></b>  |        |
| XBOUND-STATE O  | М        | 1      |
| ZIP             | С        | М      |

Query Key: R = Required C = Conditional O = Optional - = N/A (should not be input on this query)

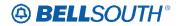

*AVQ-ADDR / AVR-DNM* Address Validation Query by address

## Address Validation Response - Descriptive Name Menu

The following table shows the applicable fields, and the query and response status for the fields. Keys for the query and response status codes are shown below the

| Field           | AVQ-ADDR | AVR-DNM |            |
|-----------------|----------|---------|------------|
| TXNUM           | R        | A       |            |
| UNNUM-HOUSE-IND | 0        | ~       |            |
| WTN             | <b></b>  |         | Deleted: R |
| XBOUND-STATE O  | М        |         |            |
| ZIP             | С        | ~       |            |

Query Key: R = Required C = Conditional O = Optional - = N/A (should not be input on this query)

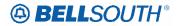

*AVQ-ADDR / AVR-GSG* Address Validation Query by address

Address Validation Response - GSG Summary

The following table shows the applicable fields, and the query and response status for the fields. Keys for the query and response status codes are shown below the

| Field         | AVQ-ADDR | AVR-GSG |        |
|---------------|----------|---------|--------|
| XNUM          | R        | ~       |        |
| NUM-HOUSE-IND | 0        | ~       |        |
| ĨN            | <b></b>  |         | Delete |
| OUND-STATE O  | М        |         |        |
| Р             | С        | Μ       |        |

Query Key: R = Required C = Conditional O = Optional - = N/A (should not be input on this query)

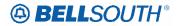

*AVQ-ADDR / AVR-HN* Address Validation Query by address

## **Address Validation Response - House Numbers**

The following table shows the applicable fields, and the query and response status for the fields. Keys for the query and response status codes are shown below the

| Field           | AVQ-ADDR | AVR-HN |                |
|-----------------|----------|--------|----------------|
| TXNUM           | R        | A      |                |
| UNNUM-HOUSE-IND | 0        | ~      |                |
| WTN             |          | ~      | <br>Deleted: R |
| XBOUND-STATE O  | Ν        | 1      |                |
| ZIP             | С        | ~      |                |

Query Key: R = Required C = Conditional O = Optional - = N/A (should not be input on this query)

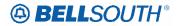

## AVQ-ADDR / AVR-LS

Address Validation Query by address

**Address Validation Response - Location Standards** 

The following table shows the applicable fields, and the query and response status for the fields. Keys for the query and response status codes are shown below the

| Field           | AVQ-ADDR | AVR-I | LS         |
|-----------------|----------|-------|------------|
| TXNUM           | R        | ~     |            |
| UNIT-TYPEPAT1 ~ |          | М     |            |
| UNNUM-HOUSE-IND | 0        | ~     |            |
| WTN             | <b>-</b> | ~~    | Deleted: R |
| XBOUND-STATE O  |          | М     |            |
| ZIP             | С        | ~     |            |

Query Key: R = Required C = Conditional O = Optional - = N/A (should not be input on this query)Response Key: A = Always M = May be returned on this response - = N/A (will never be returned on this response)

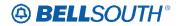

*AVQ-ADDR / AVR-LU* Address Validation Query by address

## Address Validation Response - Living Units on Street

The following table shows the applicable fields, and the query and response status for the fields. Keys for the query and response status codes are shown below the

| Field           | AVQ-ADDR | AVR-LU   |
|-----------------|----------|----------|
| TXNUM           | R        | Α        |
| UNNUM-HOUSE-IND | 0        | ~        |
| WTN             | <u> </u> | <u>M</u> |
| XBOUND-STATE O  | М        | 1        |
| ZIP             | С        | ~        |

Query Key: R = Required C = Conditional O = Optional - = N/A (should not be input on this query)

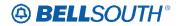

*AVQ-ADDR / AVR-MAT* Address Validation Query by address

## Address Validation Response - Menu of Address Telephones

The following table shows the applicable fields, and the query and response status for the fields. Keys for the query and response status codes are shown below the

| Field           | AVQ-ADDR | AVR-MAT |                |
|-----------------|----------|---------|----------------|
| TXNUM           | R        | A       |                |
| UNNUM-HOUSE-IND | 0        | ~       |                |
| WTN             | <b>≃</b> | M       | <br>Deleted: R |
| XBOUND-STATE O  | ~        |         |                |
| ZIP             | С        | ~       |                |

Query Key: R = Required C = Conditional O = Optional - = N/A (should not be input on this query)

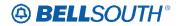

*AVQ-ADDR / AVR-NAV* Address Validation Query by address

## Address Validation Response - No Address Verified

The following table shows the applicable fields, and the query and response status for the fields. Keys for the query and response status codes are shown below the

| Field           | AVQ-ADDR | AVR-NAV |            |
|-----------------|----------|---------|------------|
| TXNUM           | R        | A       |            |
| UNNUM-HOUSE-IND | 0        | ~       |            |
| WTN             | <b></b>  |         | Deleted: R |
| XBOUND-STATE O  | М        |         |            |
| ZIP             | С        | ~       |            |

Query Key: R = Required C = Conditional O = Optional - = N/A (should not be input on this query)

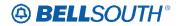

*AVQ-ADDR / AVR-SA* Address Validation Query by address

## Address Validation Response - Supplemental Address

The following table shows the applicable fields, and the query and response status for the fields. Keys for the query and response status codes are shown below the

| Field           | AVQ-ADDR | AVR-SA |                |
|-----------------|----------|--------|----------------|
| TXNUM           | R        | ~      |                |
| UNNUM-HOUSE-IND | 0        | ~      |                |
| WTN             | <u> </u> | M      | <br>Deleted: R |
| XBOUND-STATE O  | М        |        |                |
| ZIP             | С        | ~      |                |

Query Key: R = Required C = Conditional O = Optional - = N/A (should not be input on this query)

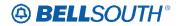

*AVQ-ADDR / AVR-SAM* Address Validation Query by address

## **Address Validation Response - Single Address Match**

The following table shows the applicable fields, and the query and response status for the fields. Keys for the query and response status codes are shown below the

| Field           | AVQ-ADDR | AVR-SAM  |                             |
|-----------------|----------|----------|-----------------------------|
| TXNUM           | R        | Α        |                             |
| UNNUM-HOUSE-IND | 0        | ~        |                             |
| WTN             | <b></b>  | <u>M</u> | <br>Deleted: <mark>R</mark> |
| XBOUND-STATE O  | М        |          |                             |
| ZIP             | С        | М        |                             |

Query Key: R = Required C = Conditional O = Optional - = N/A (should not be input on this query)

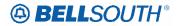

*AVQ-ADDR / AVR-SN* Address Validation Query by address

## Address Validation Response - Street Name

The following table shows the applicable fields, and the query and response status for the fields. Keys for the query and response status codes are shown below the

| Field           | AVQ-ADDR | AVR-SN |
|-----------------|----------|--------|
| TXNUM           | R        | A      |
| UNNUM-HOUSE-IND | 0        | ~      |
| WTN             | <b>~</b> | ~      |
| XBOUND-STATE O  | М        |        |
| ZIP             | С        | ~      |

Query Key: R = Required C = Conditional O = Optional - = N/A (should not be input on this query)

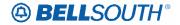

CRB: 4927 CCP: 2394 RELEASE 22 MAP ELMS10 TAG Pre-Ordering Address responses

## AVQ-ADDR / AVR-BAM

## Address Validation Query by address

Address Validation Response - Basic Addresses Menu The following table shows the applicable fields, and the query and response status for the fields. Keys for the query and response status codes are shown below the

| Field | AVQ-ADDR | AVR-BAM |                         |
|-------|----------|---------|-------------------------|
|       |          |         | <br>Deleted: TXMUM ~ A¶ |
| TXNUM | K        | ₽       | <br>Deleted: ~          |

## AVQ-ADDR / AVR-BDA

### Address Validation Query by address

## Address Validation Response - Basic Descriptive Address

The following table shows the applicable fields, and the query and response status for the fields. Keys for the query and response status codes are shown below the

| Field | AVQ-ADDR | AVR-BAM  |      |                     |
|-------|----------|----------|------|---------------------|
|       |          |          | <br> | Deleted: TXMUM ~ A¶ |
| TXNUM | R        | <b>A</b> | <br> | Deleted: ~          |

## AVQ-ADDR / AVR-GSG

## Address Validation Query by address

Address Validation Response - GSG Summary

The following table shows the applicable fields, and the query and response status for the fields. Keys for the query and response status codes are shown below the

| Field | AVQ-ADDR | AVR-BAM |                         |
|-------|----------|---------|-------------------------|
|       |          |         | <br>Deleted: TXMUM ~ A¶ |
| TXNUM | ĸ        | ₽       | <br>Deleted: ~          |

AVQ-ADDR / AVR-LS

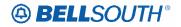

## Address Validation Query by address

Address Validation Response - Location Standards The following table shows the applicable fields, and the query and response status for the fields. Keys for the query and response status codes are shown below the

| Field | AVQ-ADDR | AVR-BAM  |                     |
|-------|----------|----------|---------------------|
|       |          |          | Deleted: TXMUM ~ A¶ |
| TXNUM | ĸ        | <b>4</b> | Deleted: ~          |

## AVQ-ADDR / AVR-SA

### Address Validation Query by address

### **Address Validation Response - Supplemental Address**

The following table shows the applicable fields, and the query and response status for the fields. Keys for the query and response status codes are shown below the

| Field | AVQ-ADDR | AVR-BAM  |                     |
|-------|----------|----------|---------------------|
|       | D        |          | Deleted: TXMUM ~ A¶ |
| TXNUM | R        | <b>A</b> | Deleted: ~          |

AVQ-TN/AVR-BAM Address Validation Query by Telephone Number Address Validation Response - Basic Addresses Menu The following table shows the applicable fields, and the query and response status for the fields. Keys for the query and response status codes are shown below the

| Field | AVQ-ADDR | AVR-BAM |        |
|-------|----------|---------|--------|
|       |          |         |        |
| TXNUM | R        | 🗛       | $\Box$ |

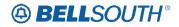

## AVQ-TN/AVR-BDA

Address Validation Query by Telephone Number

Address Validation Response - Basic Descriptive Address

The following table shows the applicable fields, and the query and response status for the fields. Keys for the query and response status codes are shown below the

| Field | AVQ-ADDR | AVR-BAM  |               |       |
|-------|----------|----------|---------------|-------|
| TRAND |          |          | Deleted: TXMU | M ~ A |
| TXNUM | R        | <b>A</b> |               |       |

## AVQ-TN/AVR-GSG

Address Validation Query by Telephone Number Address Validation Response - GSG Summary

The following table shows the applicable fields, and the query and response status for the fields. Keys for the query and response status codes are shown below the

| Field | AVQ-ADDR | AVR-BAM  |                             |   |    |
|-------|----------|----------|-----------------------------|---|----|
|       |          |          | <br>Deleted: TXMUM          | ~ | A¶ |
| TXNUM | R        | <b>A</b> | <br>Deleted: <mark>~</mark> |   |    |

## AVQ-TN/AVR-LS

Address Validation Query by Telephone Number Address Validation Response - Location Standards The following table shows the applicable fields, and the query and response status for the fields. Keys for the query and response status codes are shown below the

| Field | AVQ-ADDR | AVR-BAM |                         |
|-------|----------|---------|-------------------------|
|       |          |         |                         |
| TXNUM | R        | ₽       | Deleted: <mark>~</mark> |

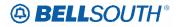

## AVQ-TN/AVR-SA

Address Validation Query by Telephone Number

Address Validation Response - Supplemental Address The following table shows the applicable fields, and the query and response status for the fields. Keys for the query and response status codes are shown below the

| Field | AVQ-ADDR | AVR-BAM      |
|-------|----------|--------------|
|       |          |              |
| TXNUM | R        | M Deleted: ~ |